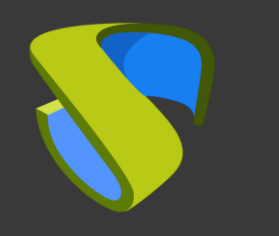

#### **UDS Enterprise**  AWS Quick Guide - VDI

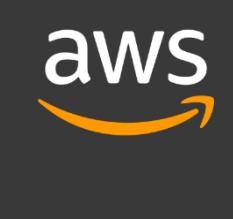

support@udsenterprise.com Contacto: **UDS Enterprise Team** [www.udsenterprise.com](http://www.udsenterprise.com/)

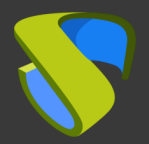

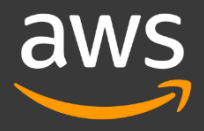

Have an active and functional subscription of AWS

For more information: **AWS [oficial](https://aws.amazon.com/es/free/?trk=2d5aad89-991b-4184-98b5-1f562e3102c8&sc_channel=ps&s_kwcid=AL!4422!3!561218200770!e!!g!!aws&ef_id=Cj0KCQiA1NebBhDDARIsAANiDD3s6mLOEFLRPWZGzkiyMb_ZA_wmWYXdnTGlASR8-khgWQA_mJmk6ecaAgQFEALw_wcB:G:s&s_kwcid=AL!4422!3!561218200770!e!!g!!aws&all-free-tier.sort-by=item.additionalFields.SortRank&all-free-tier.sort-order=asc&awsf.Free%20Tier%20Types=*all&awsf.Free%20Tier%20Categories=*all) [page](https://aws.amazon.com/es/pricing/?nc2=h_ql_pr_ln&aws-products-pricing.sort-by=item.additionalFields.productNameLowercase&aws-products-pricing.sort-order=asc&awsf.Free%20Tier%20Type=*all&awsf.tech-category=*all)** 

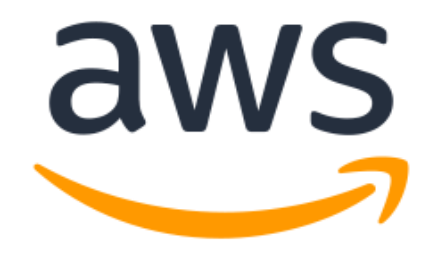

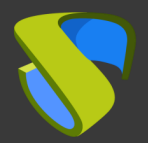

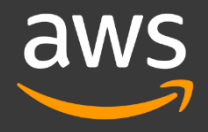

#### Upload the UDS Enterprise Appliances

-UDS Server -UDS Tunneler -UDS Database

For more information: **VDI with UDS Enterprise and AWS (Pag** 11)

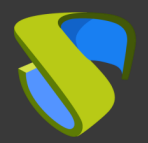

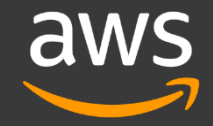

#### Installation of the UDS Enterprise software

Configure the components of UDS Enterprise:

- MySQL Database
- UDS Server (broker)
- UDS Tunnel
- UDS Actor

For more information: **VDI with UDS Enterprise** and AWS (Pag 19)

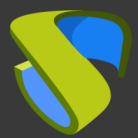

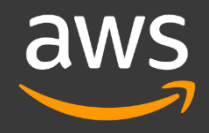

#### Add Azure in the "Service Provider" section of the UDS Enterprise Administration Panel

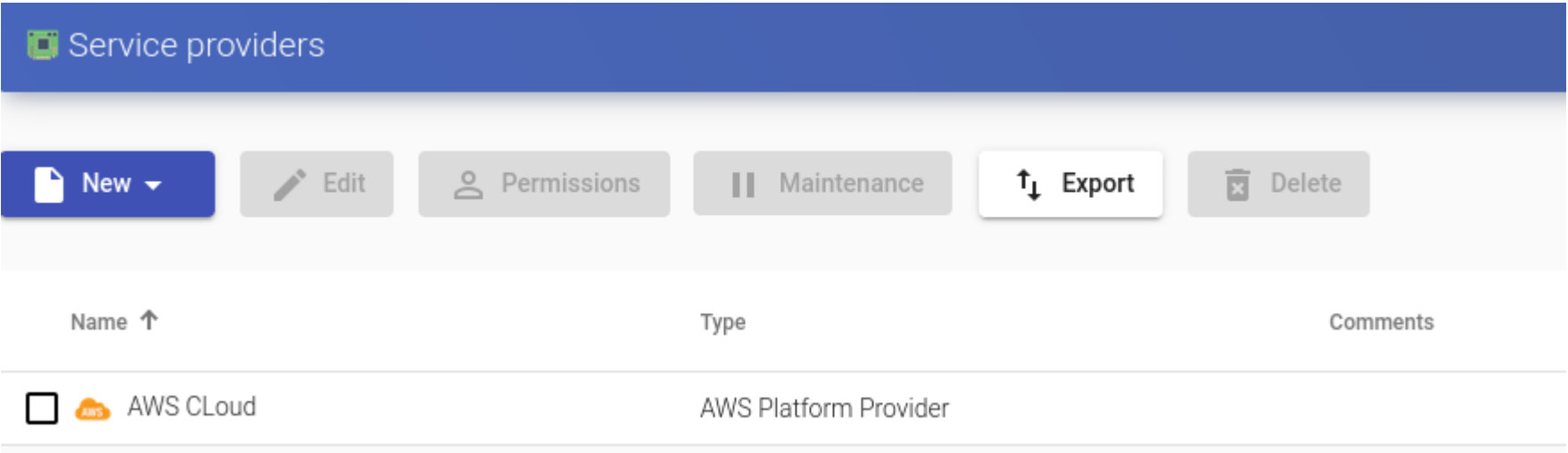

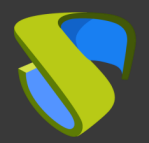

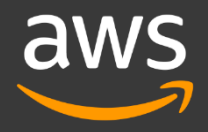

#### Create your Authenticator/s, OS Manager/s & Transport/s

- Autenticator/es: Active Directory, Azure Active Directory, eDirectory, Radius, OpenLDAP, SAML, IP and Internal
- OS Manager/es: Linux, Windows (Persistent / Non-Persistent)
- Transport/s: RDP, XRDP, NoMachine, PCoIP, SPICE, X2Go, HTML5 and RDS via HTML5
- For more information: UDS Enterprise 3.5 Installation, Administration and User Guide

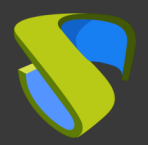

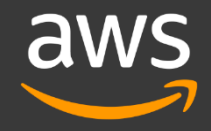

#### Deploy Service Pools

- Deploy the desktops from the base image
- Assign the necessary Authenticator(s), OS Manager(s), Calendars & Transport(s)

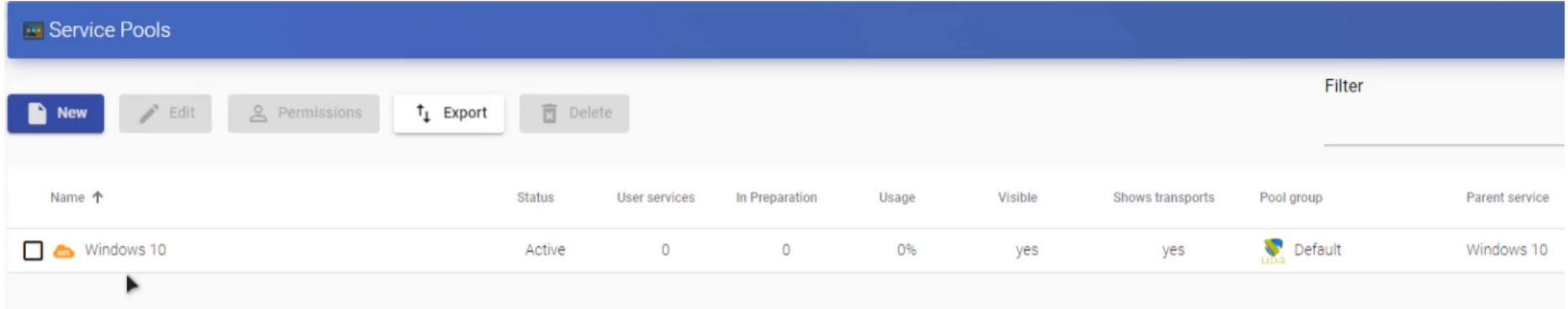

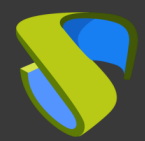

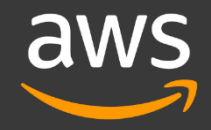

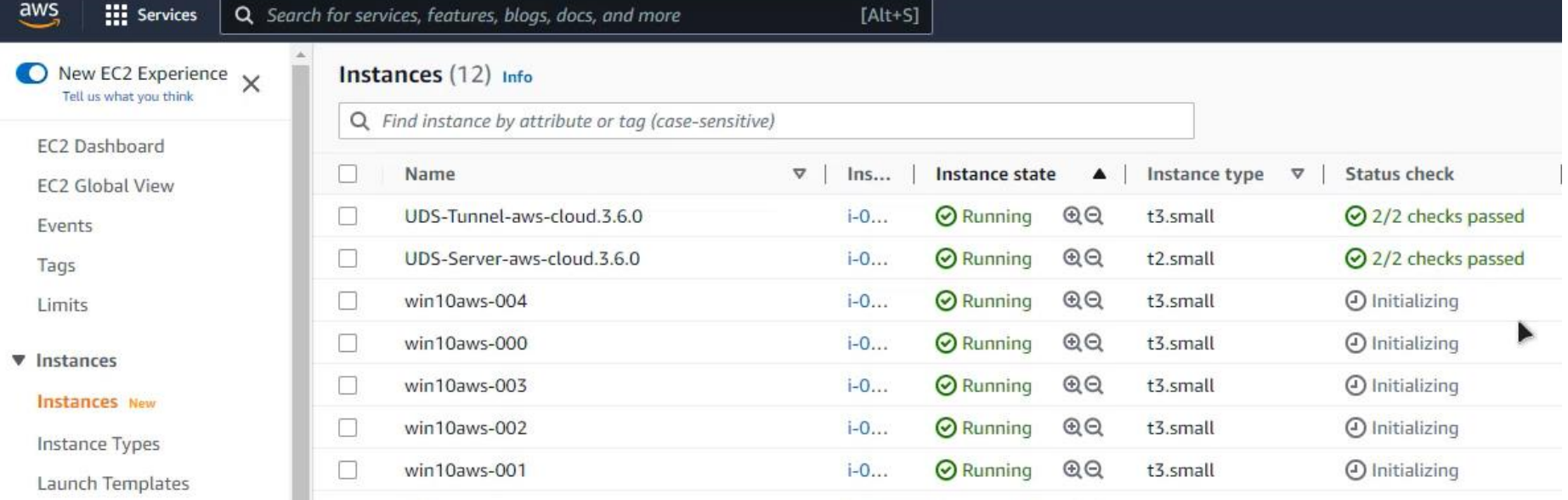

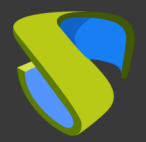

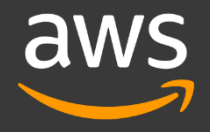

#### Enjoy your virtual desktops with UDS Enterprise & AWS!

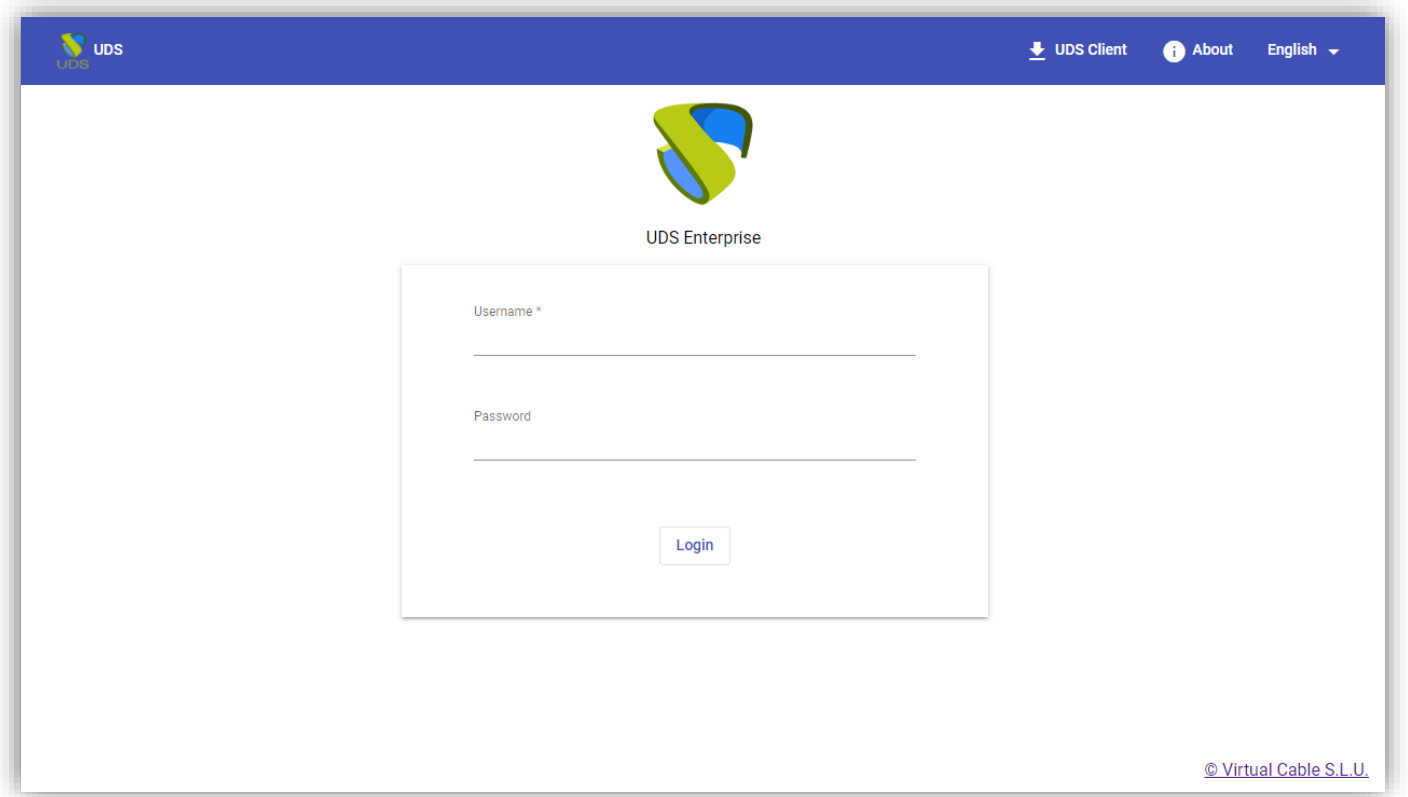

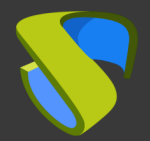

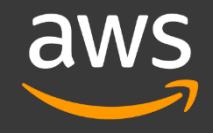

# For more information visit [www.udsenterprise.com](http://www.udsenterprise.com/en/)

support@udsenterprise.com Contact: **UDS Enterprise Team** [www.udsenterprise.com](http://www.udsenterprise.com/)